# TYPOGRAFIJeg tror aldrig, jeg vil være i stand til at fatte<br>den fuldt ud, men hver dag kan jeg få nye<br>erfaringer med den." *ig* Nuerieg tilbage i dagligdagen og er startet med. at Gud er langt v  $\begin{array}{c} \textit{tiscip}\textit{-}\textit{d} \textit{selig} \\ \textit{m. De} \\ \textit{tunge} \\ \textit{e med} \end{array}$ ler. jeg fik i Ar nmelig-<br>en helt<br>ste ikke<br>aft til at<br>lesus.<br>em, der<br>er også<br>ieg ikke<br>ute ikke<br>ve ting i  $09$

## Nyt kirkeblad i Saralystkirken.

Saralystkirken ønskede at løfte æstetikken i deres kirkeblad, som udgives 6 gange årligt. Læserne af bladet er primært 50+ og har fokus på at følge med i livet i kirken, så læsbarhed og overskuelighed har var i højsædet.

#### **KVALITETSVURDERING**

Kirkens medlemmer har taget rigtig godt imod det nye kirkeblad. De har gentagende gange rost det nye design, og det er samtidig blevet en god reklame for kirken, da udefrakommende let kan overskue og opleve hvad der sker i kirken.

Det ville løfte bladets udtryk markant, hvis man fik det trykt på noget mere lækkert papir, men grundet det lave analoge læsertal, er det ikke prioriteret rent økonomisk.

# **FORMAT**

Lille brochure på 16 sider i A5 højformat.

# **TRYKTEKNIK**

Bladet printes i ultra små oplag som digitalprint og på 90 grams coatet papir.

# **EFTERBEHANDLING**

Bladet foldes og hæftes men renskæres ikke.

#### **0.1 SKRIFTVALG**

For at tilgodese målgruppen, er typografiens læselighed vægtet højere end kunstneriske finurligheder.

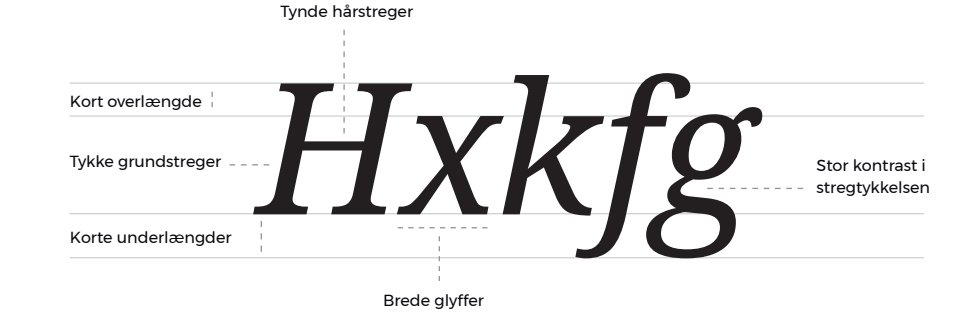

# **NOTO SERIF ITALIC**

Rubrikker og fremhævninger sættes med Noto Serif Italic. Variationen i dens streger gør den utrolig elegant samtidig med, at den stadig er nem at afkode.

Lorem ipsum dolor sit amet, consectetur adipiscing elit. Sed feugiat imperdiet pellen-<br>tesque. Aenean euismod ligula vel neque dignissim, nec blandit sem efficitur. Pellentesque sit amet justo non turpis scelerisque tristique

Lorem insum dolor sit amet, consectetur adipiscing elit. Sed feugiat imperdiet pellentesque. Aenean euismod ligula vel neque dignissim, nec blandit sem efficitur. Pellentesque sit amet justo non turnis scelerisque tristique.

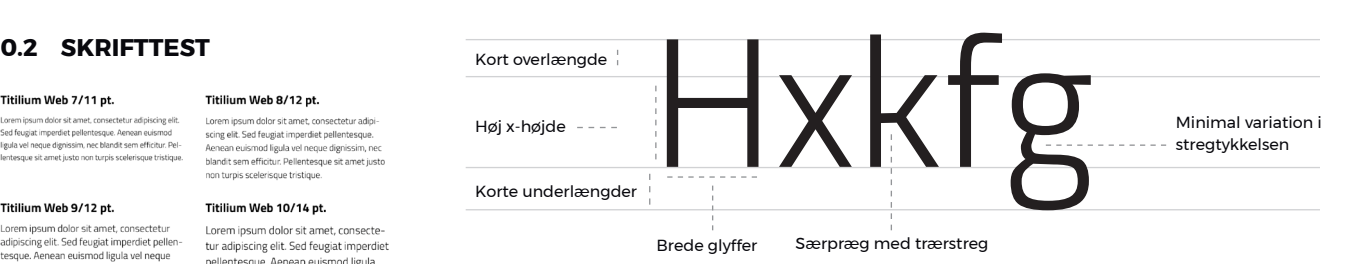

#### **TITILIUM WEB**

Dens bredde glyffer og høje x-højde sammen med dens traditionelle fortolkning af detaljerne i glyffer som eks. "g", gør den letlæselig.

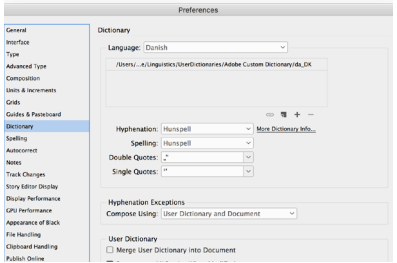

#### **0.3 GRUNDOPSÆTNING**

Som en start indstilles InDesign bl.a. til at fremhæve H&J Violations og følge den danske ordbog.

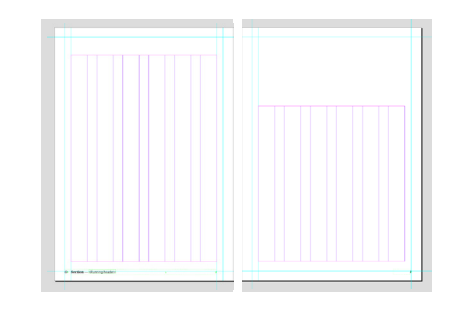

### **0.4 MASTERPAGES**

Der opsættes et grid på flere masterpages med Sectionmarker, Running header og dynamisk paginering.

oplevede bønnens kraft, og blev opmuntret til at lade sin samtale med Gud fylde mere i hverdagen. Stine fik en større længsel efter at leve livet med lesus som Herre.

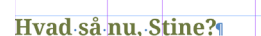

Nu er jeg tilbage i dagligdagen og er startet på min uddannelse igen, men det er bestemt

#### **0.5 BASELINE GRID**

Brødteksten låses til et baseline-grid, som tilpasses margin i top og bund.

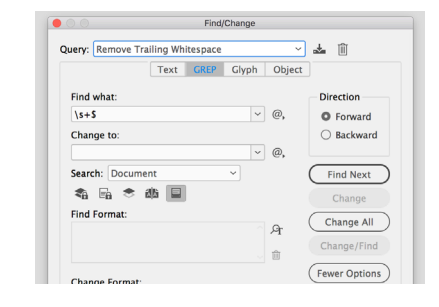

### **0.6 RENSNING AF TEKST**

Teksten placeres og renses med diverse GREP-søgninger.

### **0.7 PARAGRAPH STYLES**

Alle styles opsættes og opdeles i mapper efter kategori.

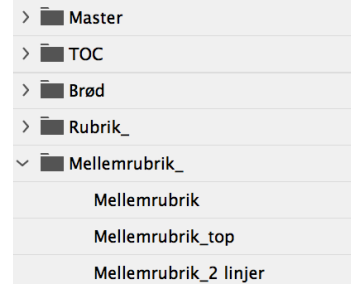

### **0.9 NEXT STYLE**

Følgende opbygning sættes som next style; Trompet -> Rubrik -> Manchet -> Brødtekst.

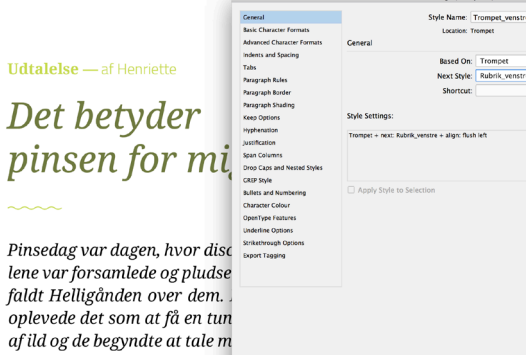

#### **0.11 TEKSTBOKSE**

For at holde ensartet indryk på alle tekstbokse, laves der en Object Style til dem.

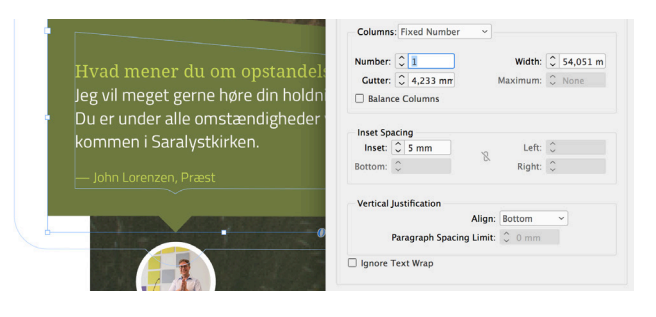

#### **0.12 TABLE + DATAMERGE**

Jeg har brugt scriptet "CSVtoTable" til at merge de forskellige begivenheder ind i en InDesign-table.

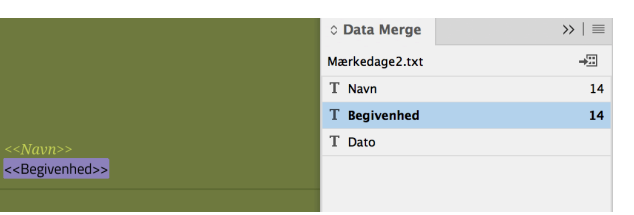

**0.13 AUTOMATISK INDHOLDSFORTEGNELSE**

Indholdsfortegnelsen giver alle "Trompeter" et sidetal og placerer så rubrikken nedenunder.

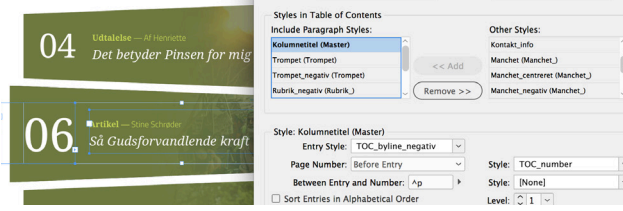

### **0.8 STYLING AF BRØDTEKST**

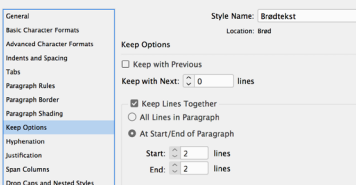

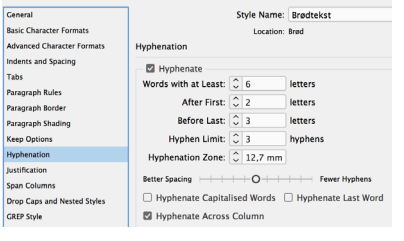

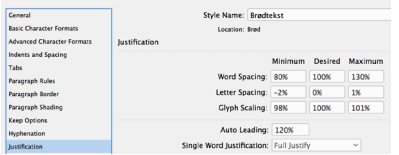

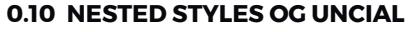

hvad du m 1 Rygtet sp offentligt kend<br>flække en lege  $2$  Kvinder<br>Ten kultur hvor tet som upålid helt sikkert have<br>mænd der fandt  $3<sub>Gravens</sub>$ påstanden kund<br>skeptikerne.

Der laves en style, som fremhæver teksten op til linjeskiftet, og sætter tallet som uncial.

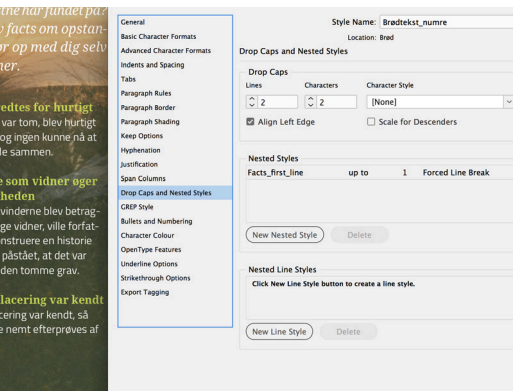